**THS** This is part of [Family API](http://osfree.org/doku/doku.php?id=en:docs:fapi) which allow to create dual-os version of program runs under OS/2 and DOS

**Note:** This is legacy API call. It is recommended to use 32-bit equivalent

2021/09/17 04:47 · prokushev · [0 Comments](http://osfree.org/doku/doku.php?id=en:templates:legacy#discussion__section) 2021/08/20 03:18 · prokushev · [0 Comments](http://osfree.org/doku/doku.php?id=en:templates:fapiint#discussion__section)

# **DosGetInfoSeg**

This call returns the address of a global and local information segment, specific to a process.

# **Syntax**

DosGetInfoSeg (GlobalSeg, LocalSeg)

### **Parameters**

- GlobalSeg (PSEL) output : Address of the global information segment structure, as defined below:
	- $\circ$  time (ULONG): Time in seconds since 1/1/1970.
	- millisecs (ULONG): Time in milliseconds.
	- hours (UCHAR): Current hour.
	- minute (UCHAR): Current minute.
	- seconds (UCHAR): Current second.
	- hundredsec (UCHAR): Current hundredth of a second.
	- $\circ$  timezone (USHORT): Minutes from UTC; if hex FFFFH, timezone is undefined.
	- interval (USHORT): Timer interval in tenths of milliseconds.
	- $\circ$  day (UCHAR): Day.
	- month (UCHAR): Month.
	- year (USHORT): Year.
	- weekday (UCHAR): Day-of-week:

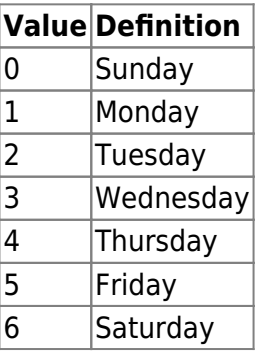

- majorversion (UCHAR): Major version number.
- minorversion (UCHAR): Minor version number.
- revision (UCHAR): Revision letter.
- currentsession (UCHAR): Current foreground full-screen session.
- maxnumsessions (UCHAR): Maximum number of full-screen sessions.
- hugeshift (UCHAR): Shift count for huge segments.
- protmodeind (UCHAR): Protect-mode-only indicator:

#### **Value Definition**

- 0 DOS mode and OS/2 mode.
- $1$  | OS/2 mode only.
	- lastprocess (USHORT) : Process ID of the current foreground process.
	- dynvarflag (UCHAR) : Dynamic variation flag:

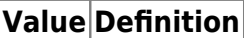

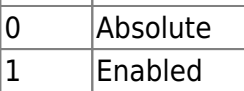

- maxwait (UCHAR) : Maximum wait in seconds.
- mintimeslice (USHORT) : Minimum timeslice in milliseconds.
- maxtimeslice (USHORT) : Maximum timeslice in milliseconds.
- bootdrive (USHORT) : Drive from which the system was booted:

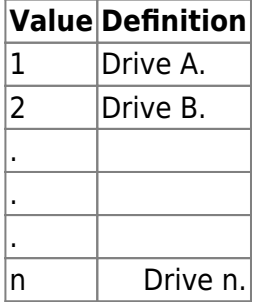

• [traceflags](http://osfree.org/doku/doku.php?id=en:docs:fapi:traceflags) (UCHAR): 32 system trace major code flags. Each bit corresponds to a trace major code, hex 00-FFH. The most significant bit (left-most) of the first byte corresponds to major code hex 00H.

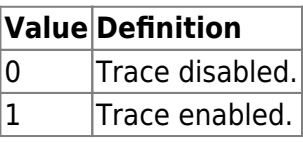

- maxtextsessions (UCHAR): Maximum number of VIO windowable sessions.
- maxpmsessions (UCHAR): Maximum number of Presentation Manager sessions.
- LocalSeg (PSEL) output : Address of the selector for the local information segment structure, as defined below:
	- processid (PID): Current process ID.
	- parentprocessid (PID): Parent process ID.
	- threadprty (USHORT): Priority of current thread.
	- threadid (TID): Current thread ID.
	- sessionid (USHORT): Current session ID.
	- procstatus (UCHAR): Process status.
	- unused (UCHAR): Unused.
	- foregroundprocess (BOOL): Current process is in foreground (has keyboard focus). Value -1 implies yes, 0 implies no.

typeProcess (UCHAR): Type of process:

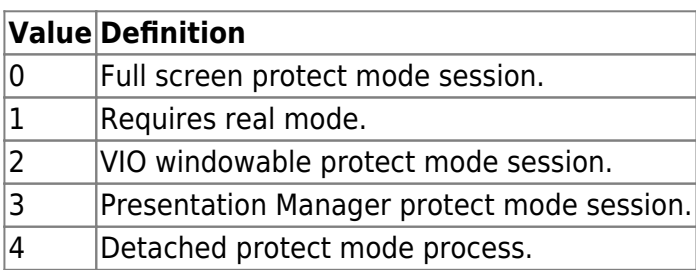

- unused (UCHAR): Unused.
- environmentsel (SEL): Environment selector.
- cmdlineoff (USHORT): Command line offset in the segment addressed by environmentsel.
- dataseglen (USHORT): Length of data segment in bytes.
- stacksize (USHORT): Stack size in bytes.
- heapsize (USHORT): Heap size in bytes.
- hmodule (HMODULE): Module handle.
- dssel (SEL): Data segment selector.

### **Return Code**

rc (USHORT) - return:Return code description is:

• 0 NO ERROR

# **Remarks**

Items of general interest are kept in the global information segment. Items of information specific to a particular process are kept in the local information segment. This information can be directly read by the application program. Both of these segments are defined as read-only segments. The application program cannot modify this data.

Assuming n1, n2, and n3 are the maximum number of full-screen sessions, VIO-windowable sessions, and Presentation Manager sessions, the first 0 through (n1-1) session numbers are assigned to fullscreen sessions. The next n2 session numbers are assigned to VIO-windowable sessions, and the next n3 session numbers are assigned to Presentation Manager sessions. Session numbers in the range (n1+n2+n3) through 255 are reserved. Applications should use (n1+n2+n3-1) as an upper boundary. Applications should not assume that all session numbers starting with (n1+n2) and higher are Presentation Manager sessions.

The application program must be careful when referencing the date or time fields in the global information segment. A timer interrupt can be received by the system in between the instructions that read the individual fields, changing the data in these fields. For example, if the time is currently 23:59:59 on Tuesday, 6/2/87, the program can read the hours field (23). A timer interrupt can now be received, changing the time to 00:00:00 on Wednesday, 6/3/87. The program reads the rest of the time field (0 minutes) and the date field. The program would then think the current time and date is 23:00:00 on Wednesday, 6/3/87, which is incorrect.

The application program should read all time and date fields it uses as quickly as possible. It can then

compare the least significant time field it uses (milliseconds, hundredths, seconds, or minutes) against the current value in the global information segment. If the value has not changed, the rest of the information is valid. If the value has changed, the program time or date information should be read again, as the information is updated while the program reads it.

### **Bindings**

### **C**

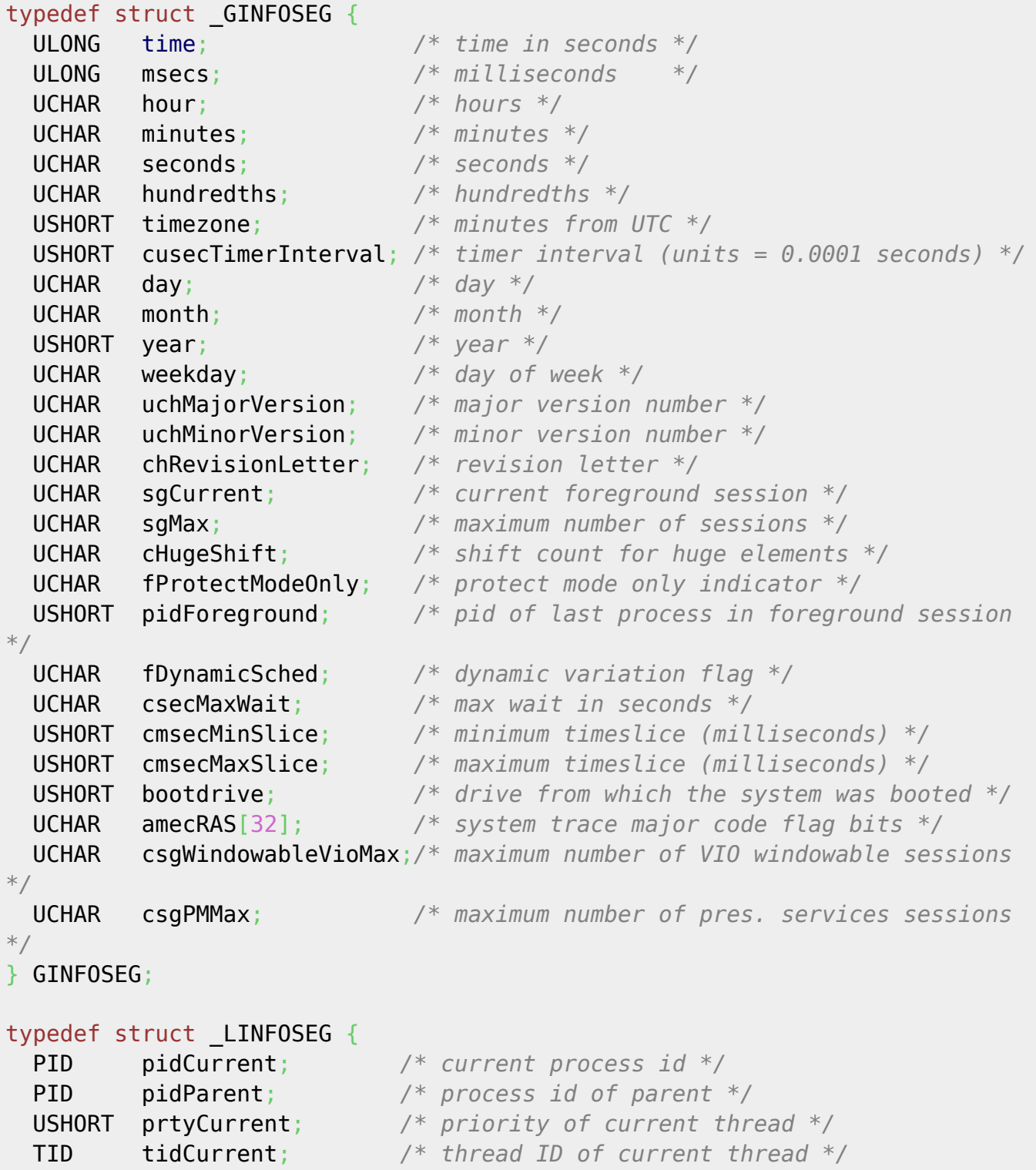

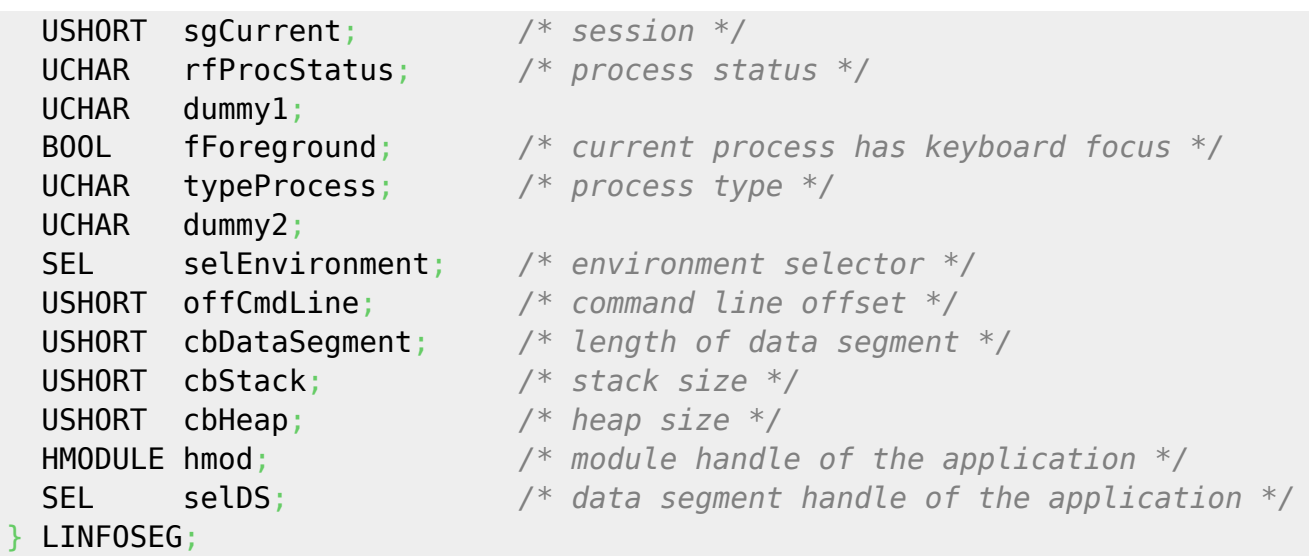

#### #define INCL\_DOSINFOSEG

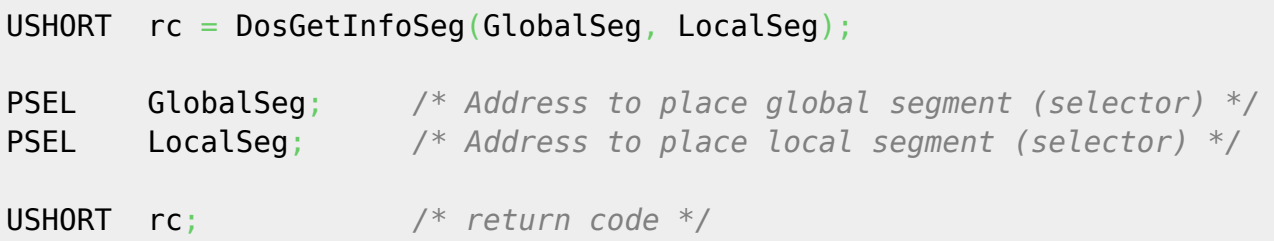

#### **MASM**

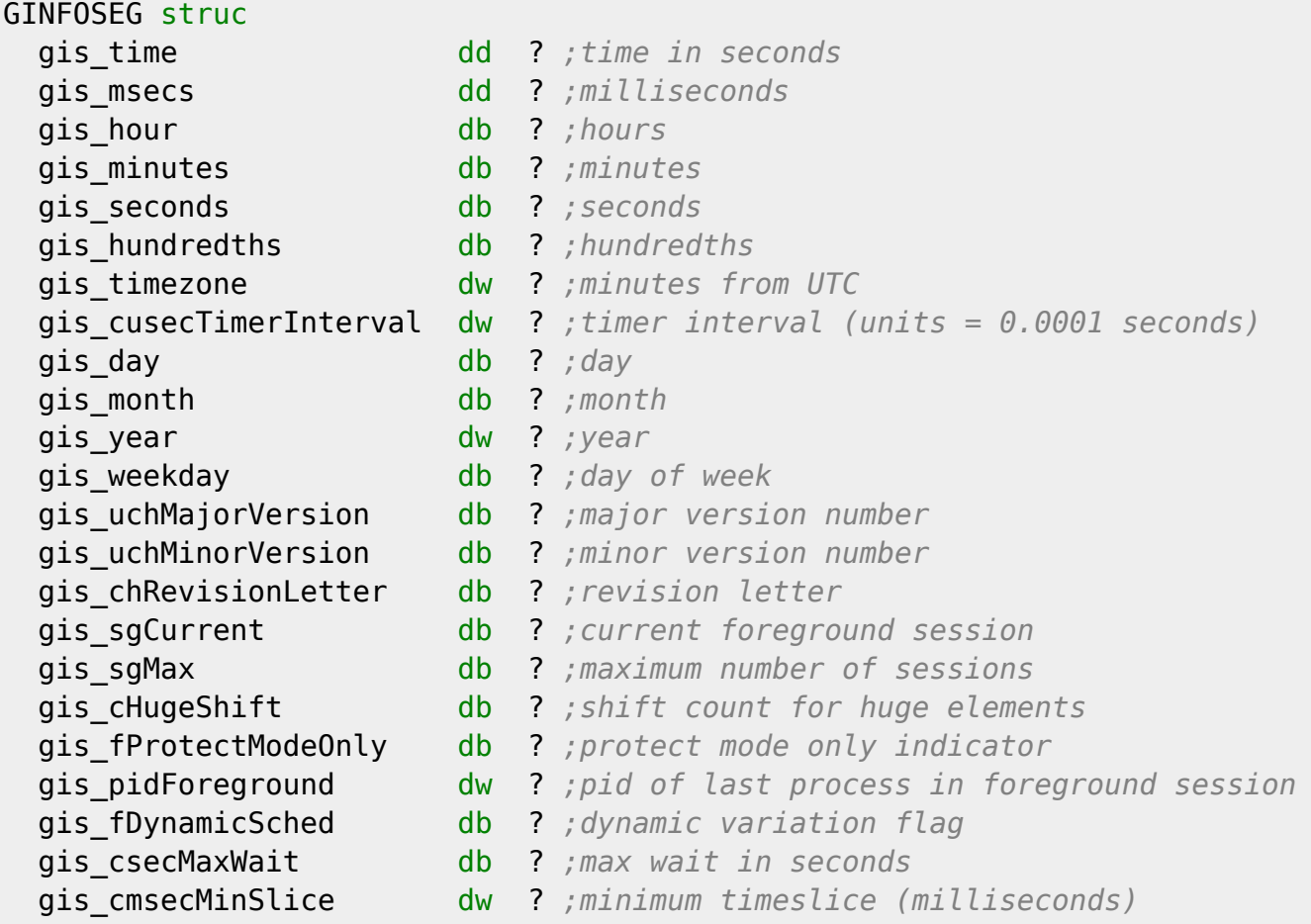

Last update: 2021/12/16 03:04 en:docs:fapi:dosgetinfoseg http://osfree.org/doku/doku.php?id=en:docs:fapi:dosgetinfoseg

| gis cmsecMaxSlice | dw ? ; maximum timeslice (milliseconds)                                  |
|-------------------|--------------------------------------------------------------------------|
| gis bootdrive     | dw ? ; drive from which the system was booted                            |
| gis amecRAS       | db 32 dup (?) ; system trace major code flag bits                        |
|                   | gis csgWindowableVioMax db ? ; maximum number of VIO windowable sessions |
| gis csgPMMax      | db ? ; maximum number of pres. services sessions                         |
| GINFOSEG ends     |                                                                          |

LINFOSEG struc

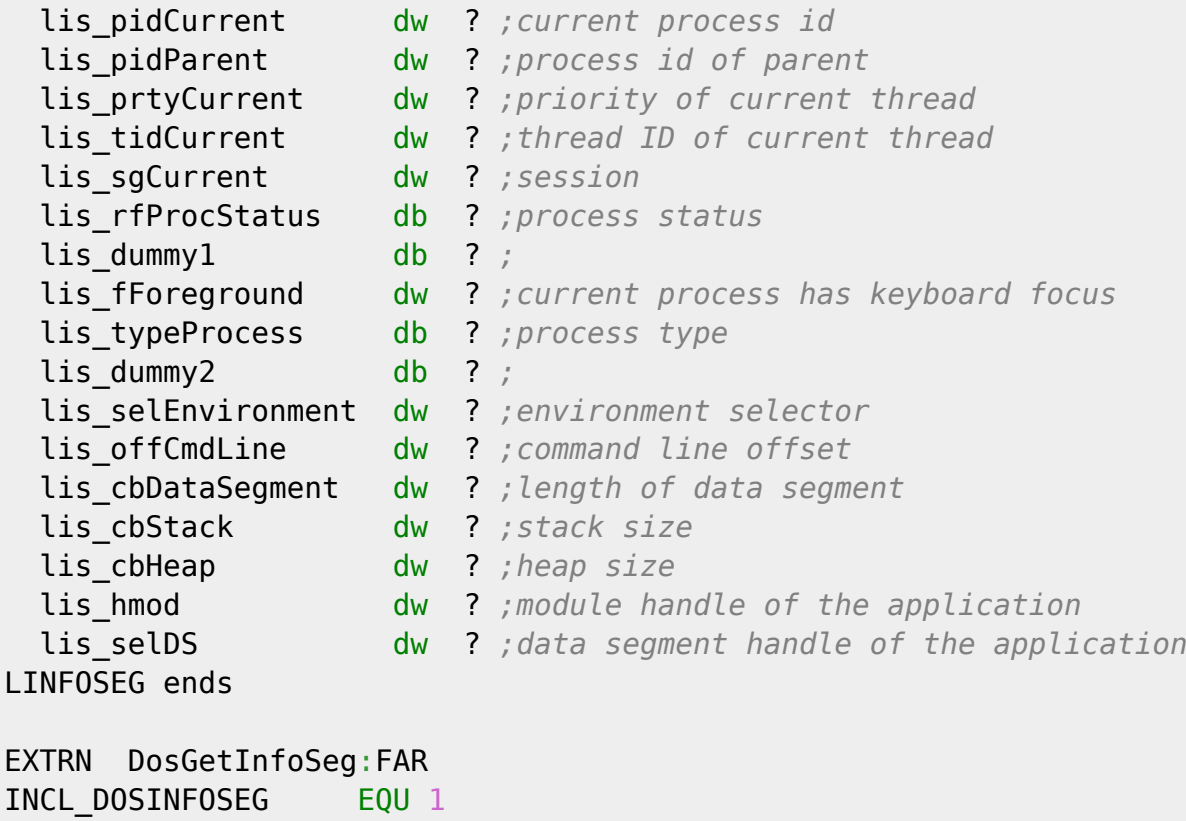

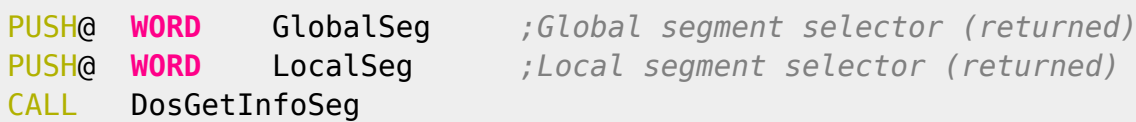

Returns **WORD**

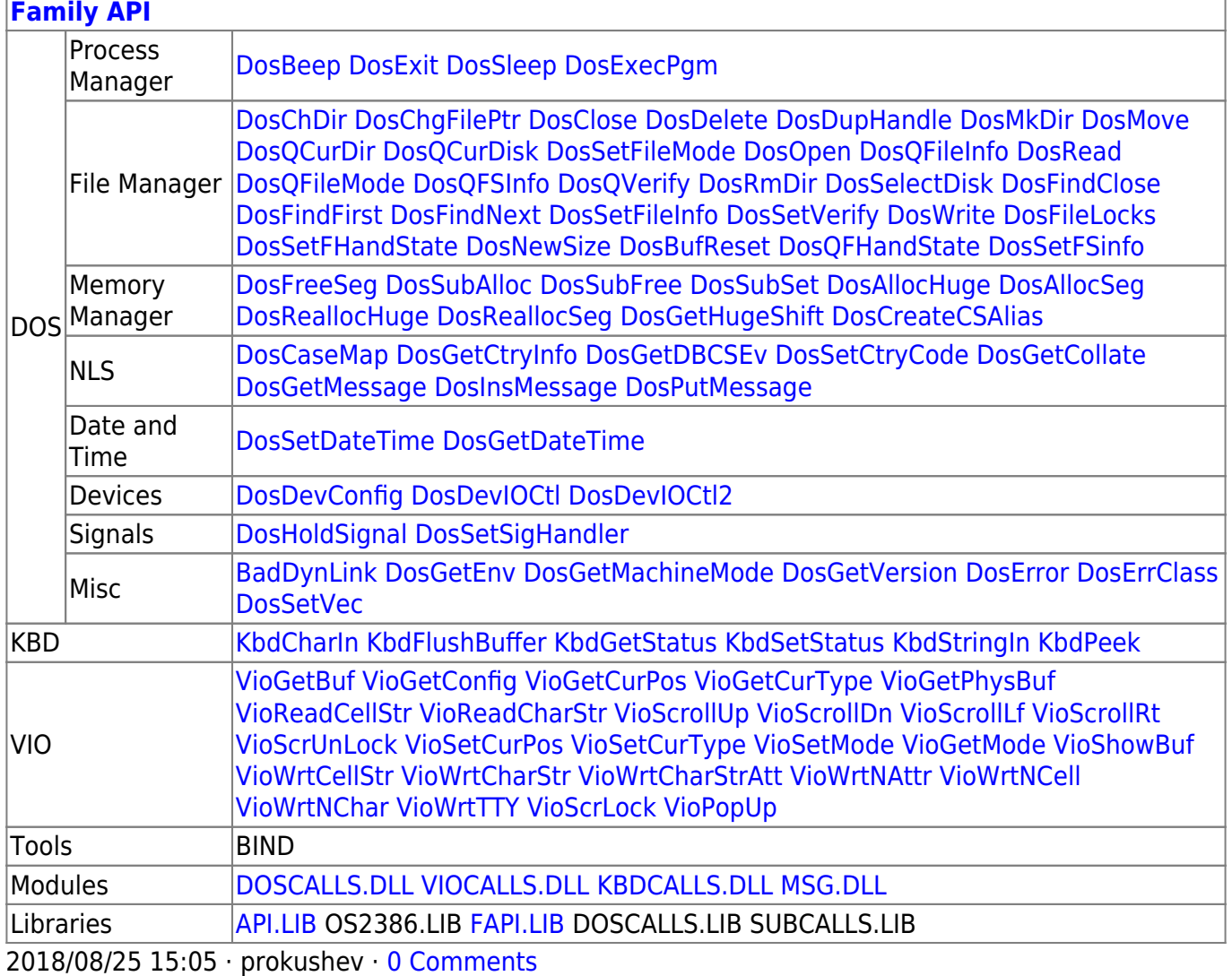

From: <http://osfree.org/doku/> - **osFree wiki**

Permanent link:

**<http://osfree.org/doku/doku.php?id=en:docs:fapi:dosgetinfoseg>**

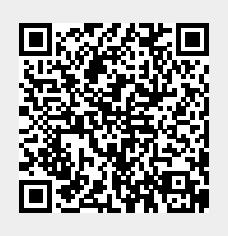

Last update: **2021/12/16 03:04**